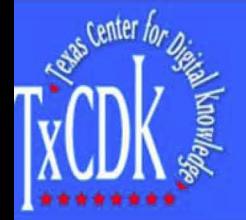

# The Potential for Web Services to Enhance Information Access to Legacy Data: **An Exploratory Study and Application**

**Fatih Oguz Assistant Professor** Valdosta State University<br>1500 N. Patterson St. Valdosta, GA 31698 foguz@valdosta.edu

**William E. Moen** Associate Professor, Texas Center for Digital Knowledge University of North Texas<br>PO Box 311068 Denton, TX 76203 wemoen@unt.edu

#### **Abstract**

is paper presents an overview of an exploratory research project to identify,<br>scribe, and investigate the applicability of the Web services (WS) approach<br>access legacy data . In the Z lexas Implementation Component of the veen software applications are encoded in Extensible Markup Language ML).

#### **Introduction**

e TLDD is a robust MySQL relational database that includes vital information<br>out Texas academic and public libraries. It would be useful if the TLDD can<br>made available to the Texas library community in a way that librarian ery the database and get results in structured XML documents for reuse in<br>her applications. Currently this service is not available.

diata can be exposed in XML, it appears that WS provide an opportunity to<br>gone legacy data to applications and services. In the context of this project,<br>accy data are defined those that need to be converted to a different

e Texas State Library and Archives Commission (TSLAC) developed and<br>plemented a metasearch application called the LOT in 2002-2003. The LOT plemented a metasearch application called the LOT in 2002-2003. The LOT permetted a metasearch application called the Resource Discovery wire principle of the proposent constants to search multiple online library calculati

d code. The RDS source code is available to TSLAC, which is making it<br>aided code. The RDS source code is available to TSLAC, which is making it<br>eased resourcess and other distributed or local digital resources,<br>wever, sinc e standard structure for encoding the data to return to processing applications.

W enables developers to implement a standardbased search interface to virenables developers to minierine first and that all the complete the complex 239.50.<br>Ormation retrieval systems easier than with the more complex 239.50.<br>U/SRW uses a query language called Common Query Language (COL), CO talogs and museum collection information

searchers adopted the SRW 1.1 protocol in the implementation of Texas prary Directory Web service.

eb Services are software systems designed to support interoperable machine-<br>-machine interaction over a network by using XML for sending and receiving PSSAGES

DAP is an XML based communication protocol that enables different programs nning on different platforms able to communicate.

SDL is an abstract description of a WS in a machine processable format.

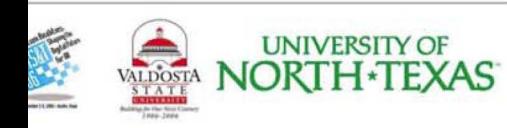

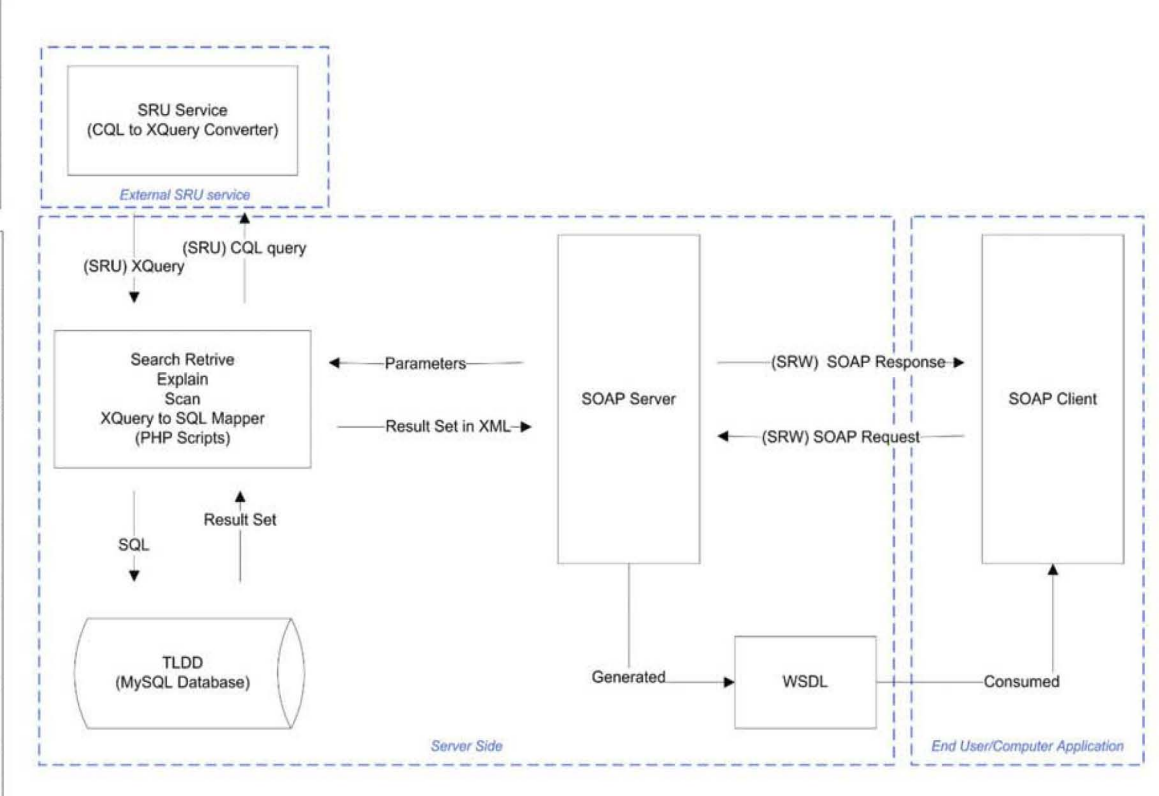

### **Texas Library Directory Database (TLDD)**

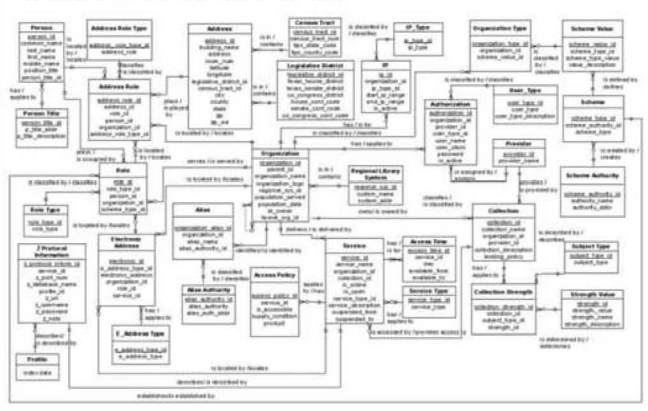

## **Library of Texas (LOT) Resource Discovery Service (RDS)**

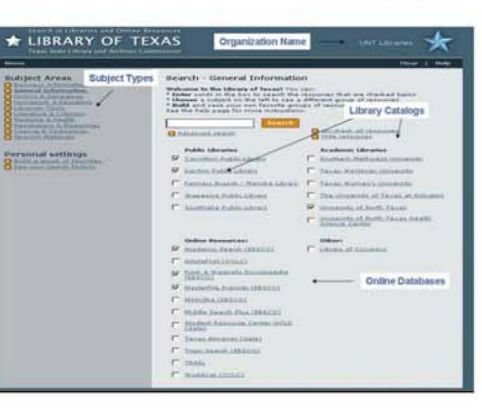

# <SOAP-ENV:Envelope xmlns:SOAP Nov="http://schemas.xmlsoap.org/soap/envelope/" xmlns:SOAP-<br>ENV="http://schemas.xmlsoap.org/soap/envelope/" xmlns:SOAP-<br>xmlns:xsi="http://www.w3.org/2001/XMLSchema-instance"<br>xmlns:xsi="http://www.w3.org/2001/XMLSchema-inst <SOAP-ENV:Body><br><m:searchRetrieve xmins:m="http://web2.unt.edu/tsa/WS/SRW/:SRW" SOAP-<br>ENV:encodingStyle="http://scena.xmisoa.xmisoap.org/soap/encoding/"<br><wersion xsi:type="xsd:string">1.1</version><br><wersion xsi:type="xsd:string">1.1</version><br>deconoration> ds.organization=public</query> xsi:type="xsd:integer">10</maximumRecords><br>ssi:type="xsd:integer">10</maximumRecords><br></SOAP-ENV:Body><br></SOAP-ENV:Envelope>

**SearchRetrieve SOAP Request** 

### **SearchRetrieve SOAP Response**

<?xml version="1.0" encoding="ISO-8859-1"?> < SOMP-tersion= -1.0 - encoding="150-8859-1" (><br><SOAP-ENV:Envelope SOAP-<br>xmlns: SOAP-ENV:Envelope SOAP-<br>xmlns: SOAP-ENV="http://schemas.xmlsoap.org/soap/envelope/"<br>xmlns: xsd="http://www.w3.org/2001/XMLSchema-instance" xml Xmis: Sissi = http://senea.x.misoap.org/2001/XmL.Science-here<br>
ENC = "http://senea.x.misoap.org/soap/encoding/"<br>
xmins: sis= "http://senea.x.misoap.org/soap/encoding/"<br>
xmins: sis= "http://web2.unt.edu/tsa/WS/SRW/"<br>
xmins: xmlns:ns1="http://web2.unt.edu/tsa/WS/SRW/:SRW"><br><version xsi:type="xsd:string">1.1</version><br>xnumberOfRecords xsi:type="xsd:integer">2</numberOfRecords><br>sti:type="xsd:integer">2</numberOfRecords><br>ENC:arrayType="ts:records">"><br>ENC:arrayType="ths:records"2"><br>sti:type="ths:records">"><br>xsi:type="xsd:string">**XML**</recordPacking><br>xsi:t "SOAP-ENC: Array" SOAPxsi:type="xsd:string">http://web2.unt.edu/tsa/WS/SRW/DS. </recordSchema> <recordData xsi:type="tns:dsData"><br><orgID xsi:type="xsd:integer">359</orgID><br><orgName xsi:type="xsd:string">Texas Woman's University - Blagg-Huey Library</orgName> Library</orgType> <orgAddress xsi:type="xsd:string">P. O. Box 425528</orgAddress> 425528</orgAddress><br><orgCity xsi:type="xsd:string">Denton</orgC<br><orgZip xsi:type="xsd:string">76204</orgZi<br><orgPopulationServed<br>xsi:type="xsd:string">7887</orgPopulationServed> </recordData><br><recordPosition xsi:type="xsd:integer">1</recordPosition>  $\le$ /item> <item xsi:type="tns:records"> <recordPacking><br><stitype="xsd:string">XML</recordPacking> xsi:type="xsd:string">http://web2.unt.edu/tsa/WS/SRW/DS. :/recordSchema> <recordData xsi:type="tns:dsData"><br><orgID xsi:type="xsd:integer">390</orgID><br><orgName xsi:type="xsd:string">UNT Libraries</orgName> <orgType xsi:type="xsd:string">Academic Library</orgType> <orgAddress xsi:type="xsd:string">P.O. Box 305190</orgAddress> >><br><orgCity xsi:type="xsd:string">**Denton**</orgC<br><orgZip xsi:type="xsd:string">**76203**</orgZi<br><o<u>rgPop</u>ulationServed xsi:type="xsd:string">27858</orgPopulationServed><br></recordData></recordData></recordData></recordPosition xsi:type="xsd:integer">2</recordPosition><br></item>  $<$ /records> </records></records></ref></ref></ref></ref></ref></ref></ref></ref></ref></ref></ref></ref></ref></ref></ref></ref></ref></ref></ref></ref></ref></sommediately</sommediately-

</SOAP-ENV:Envelope>